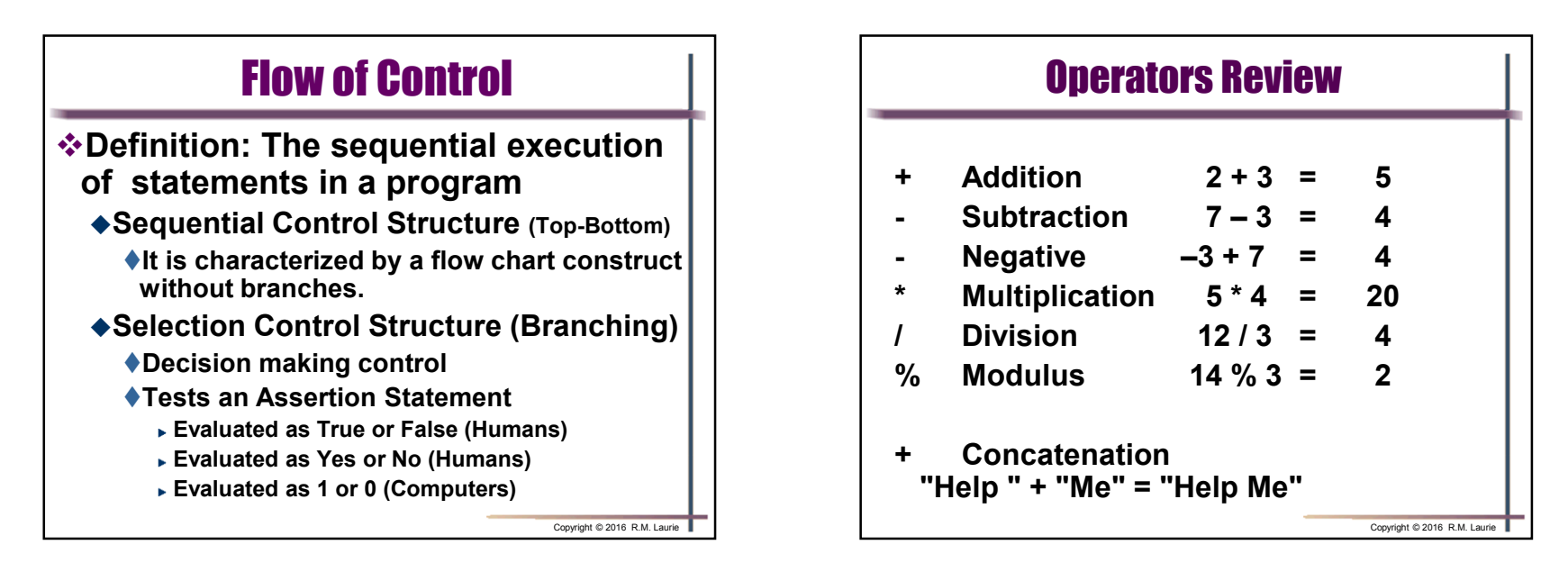

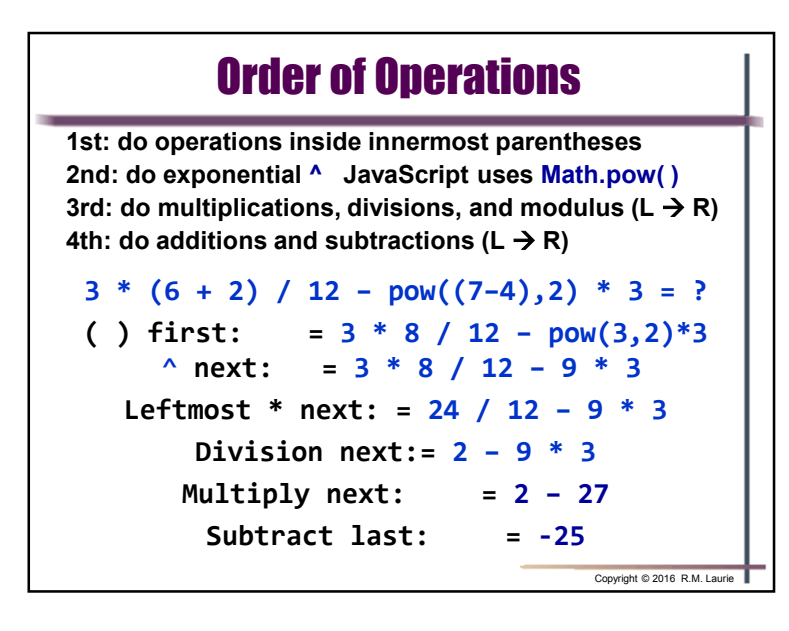

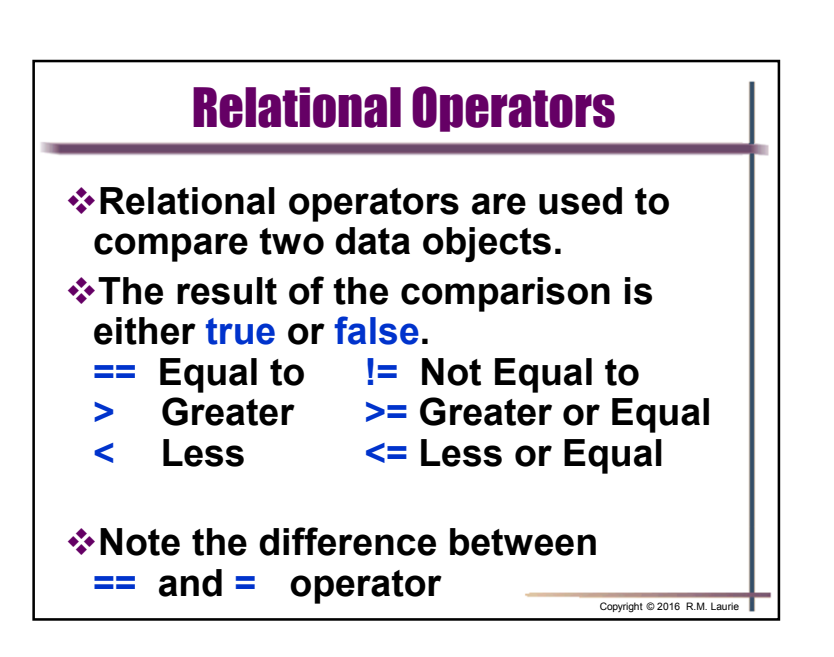

## Relational Operator Examples

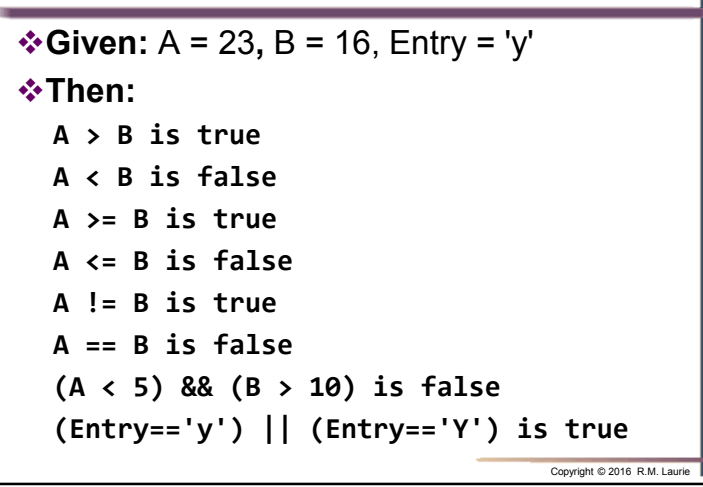

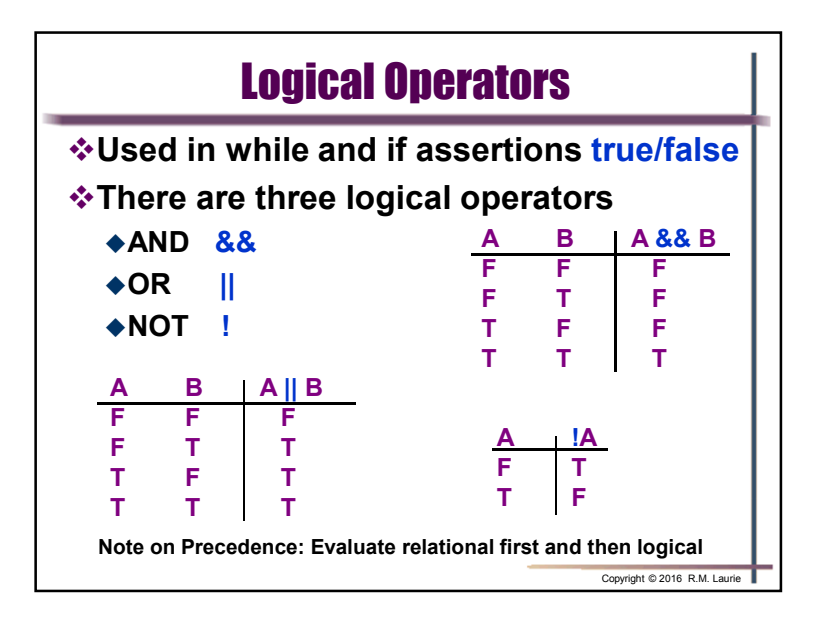

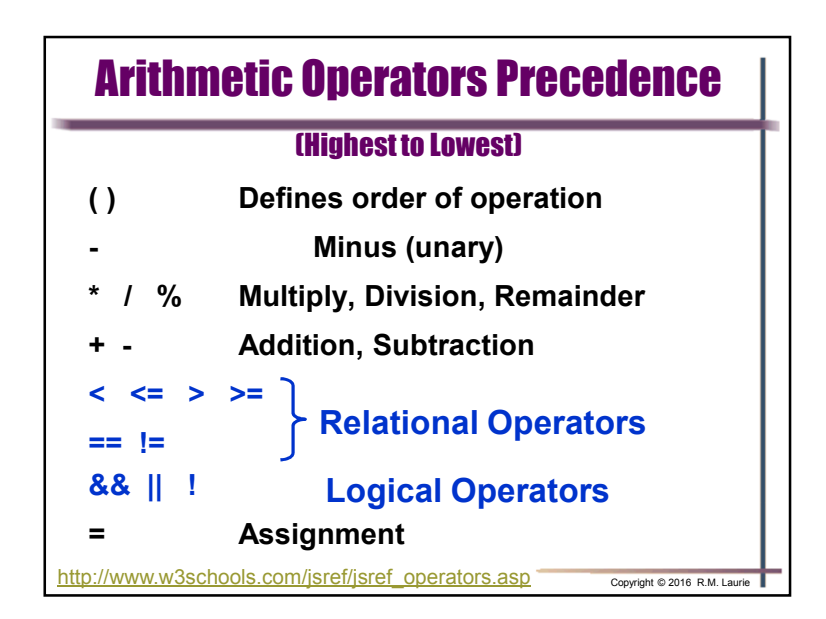

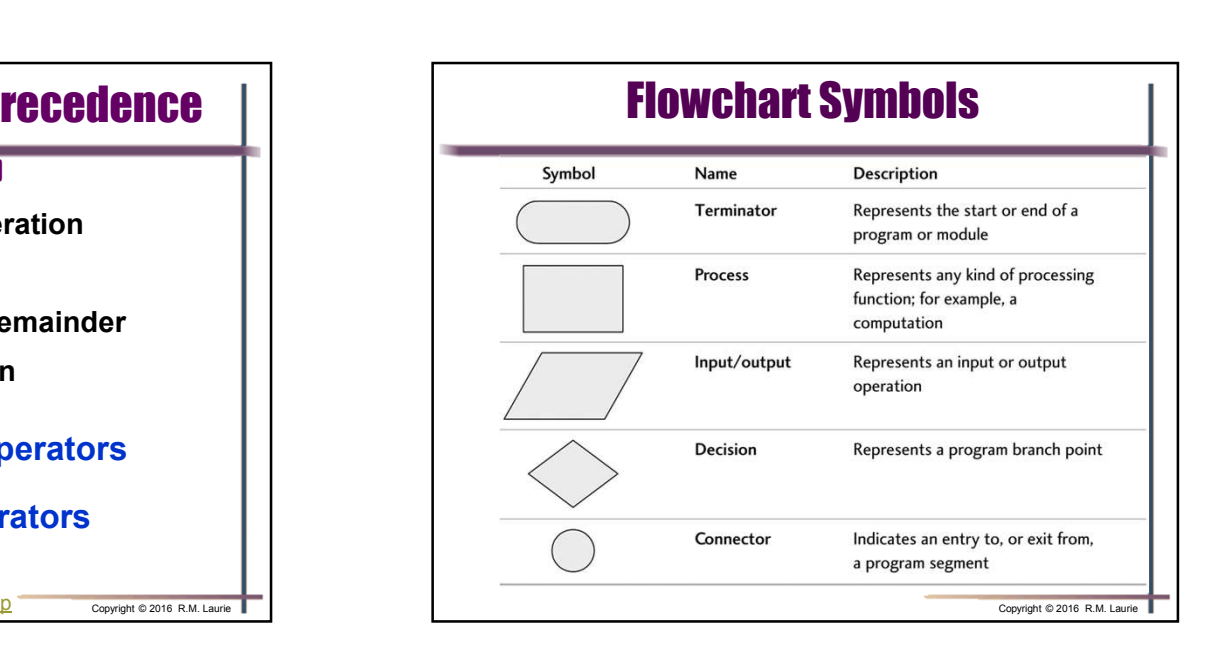

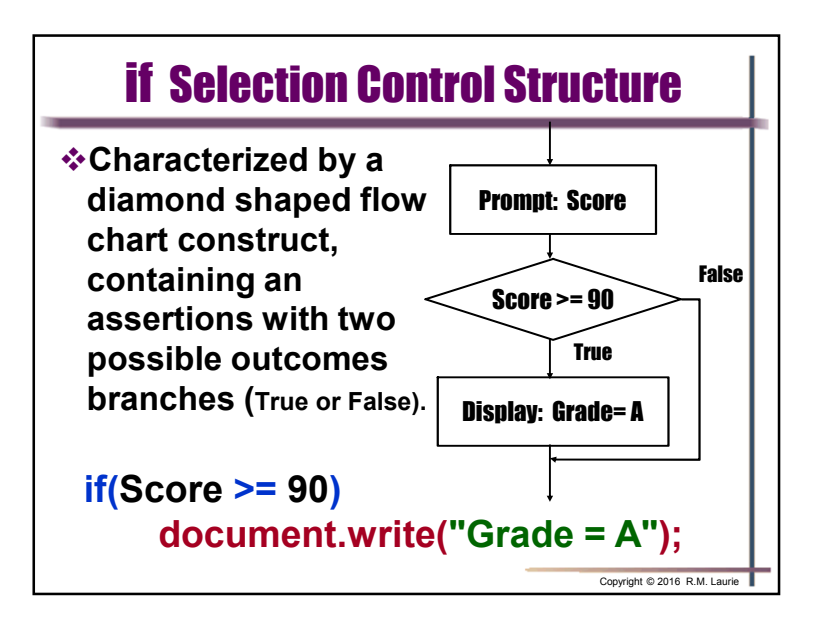

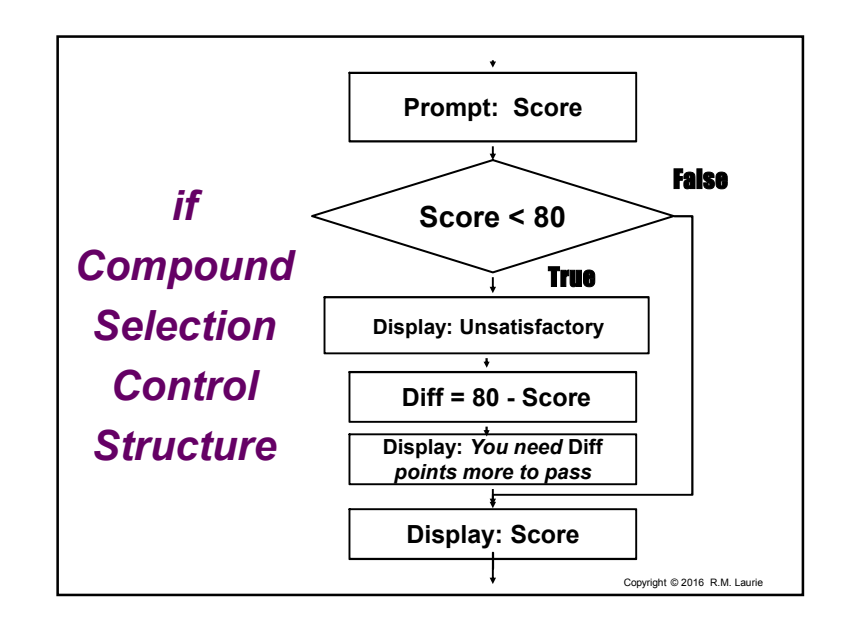

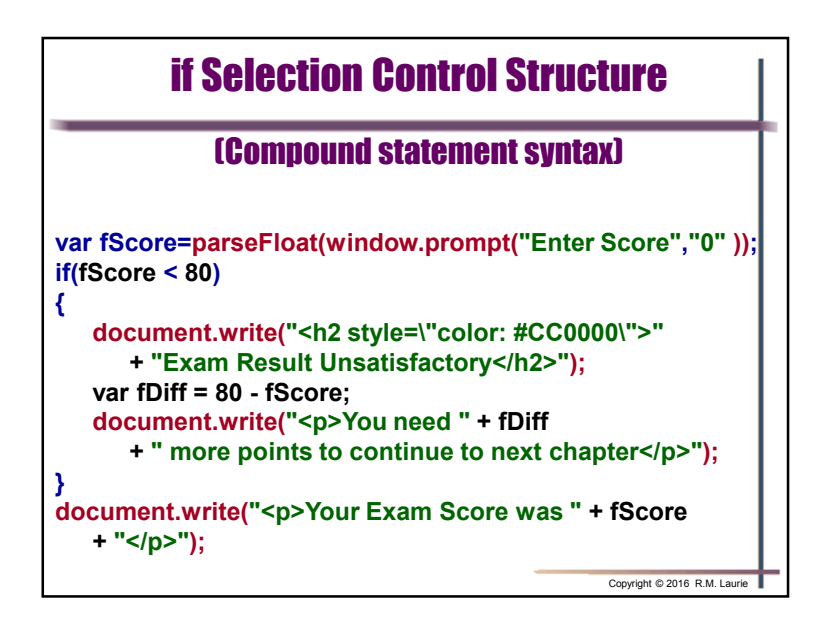

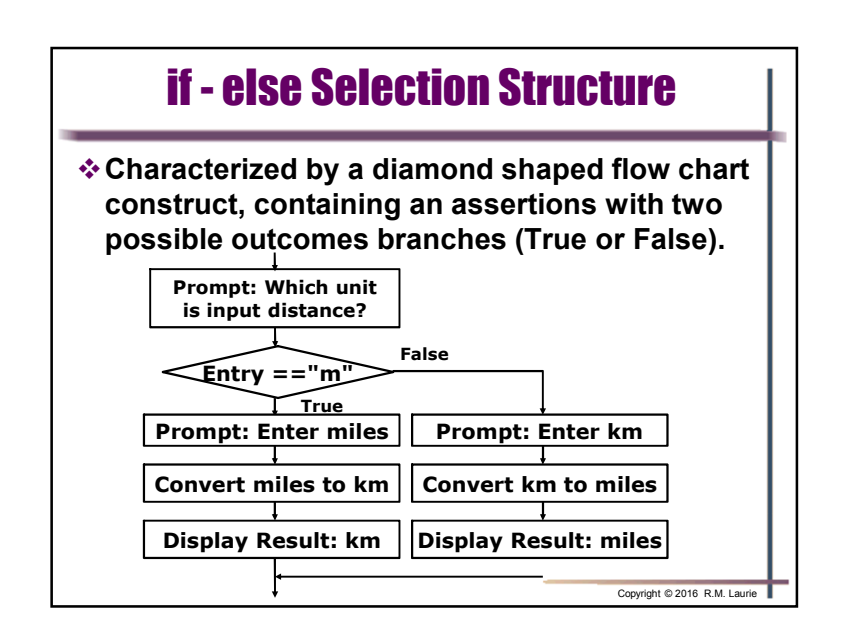

## CMST386 - Slide Set 2: Control Structures [JavaScript]

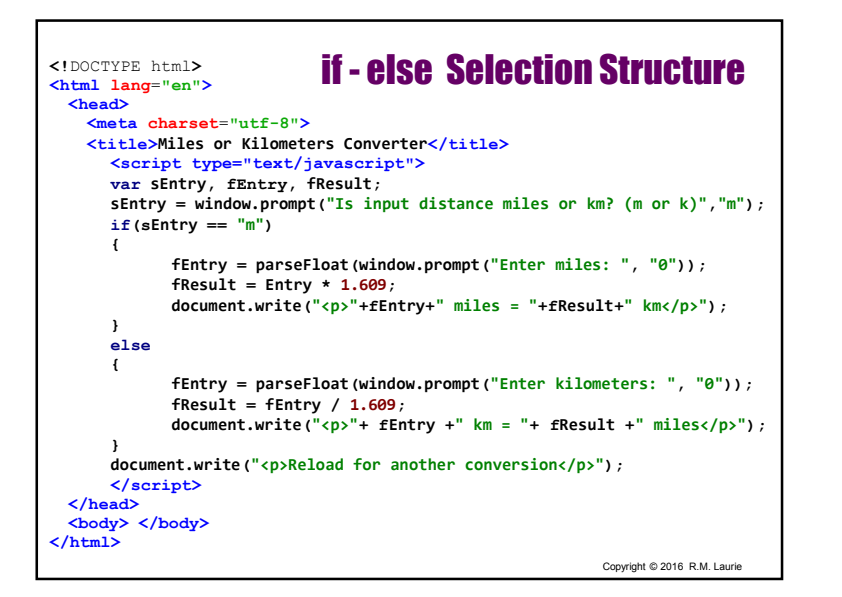

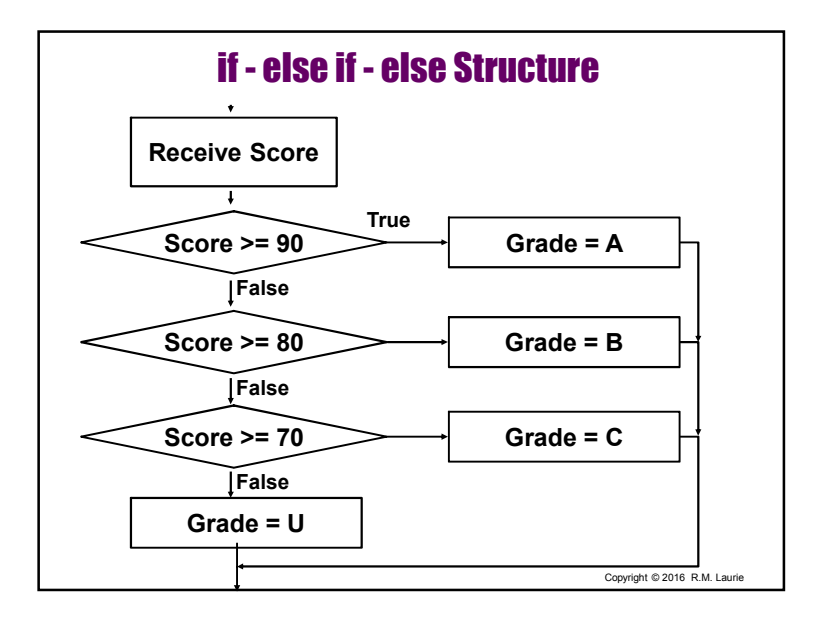

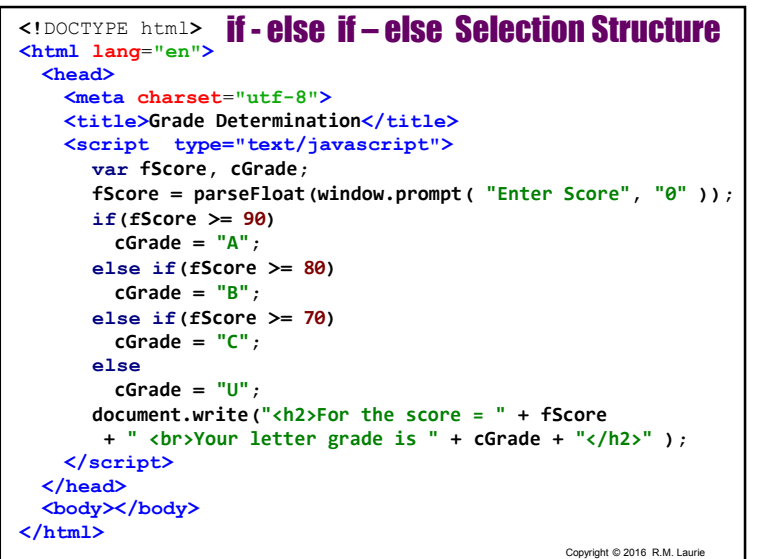

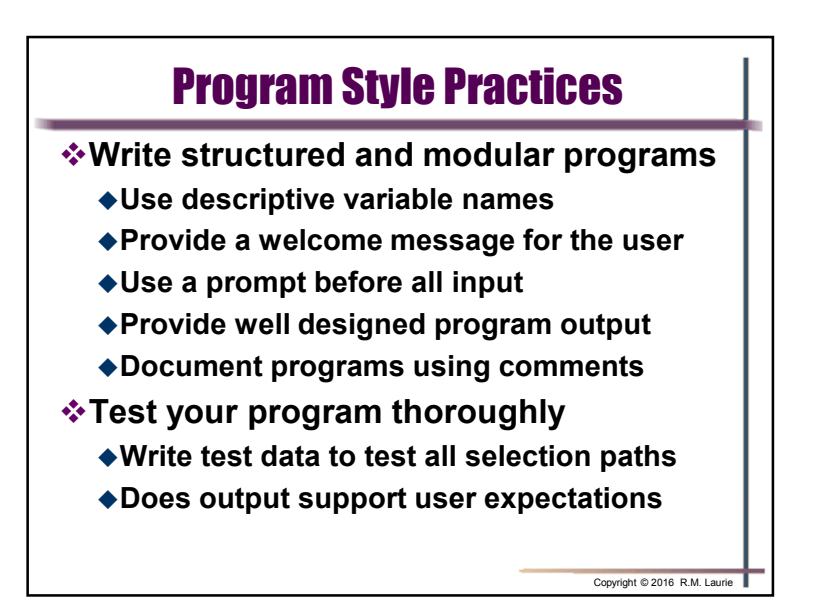

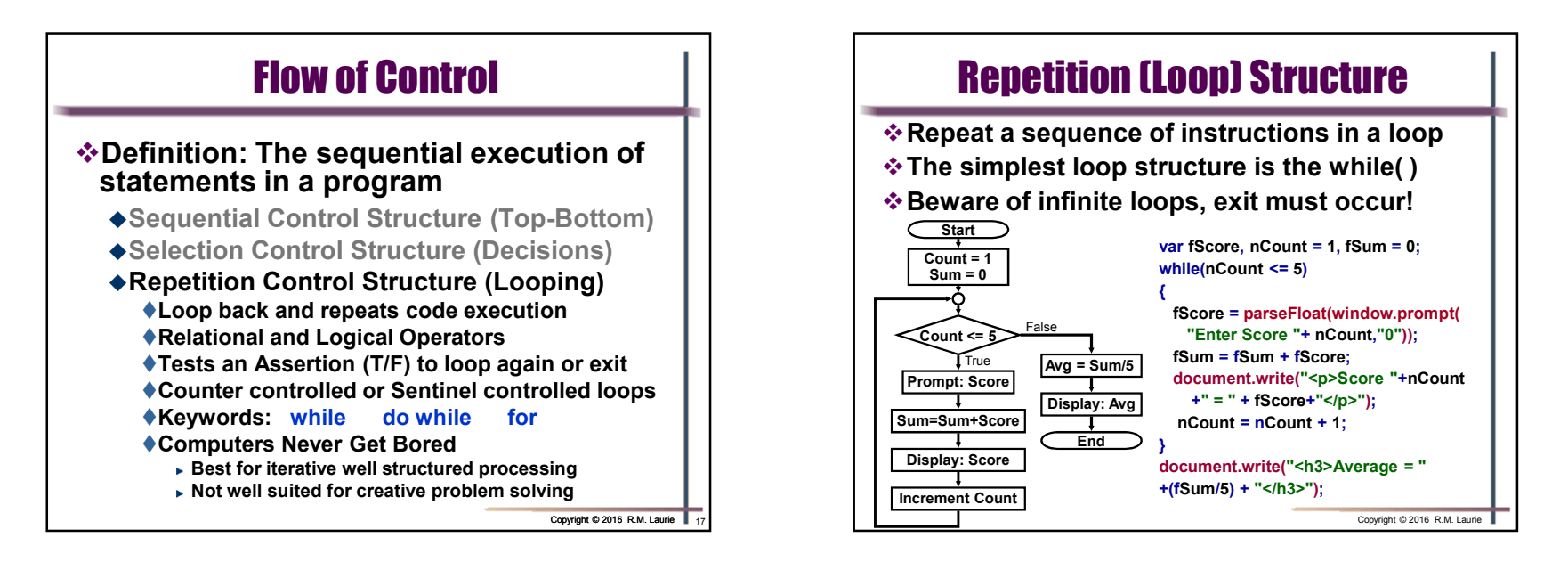

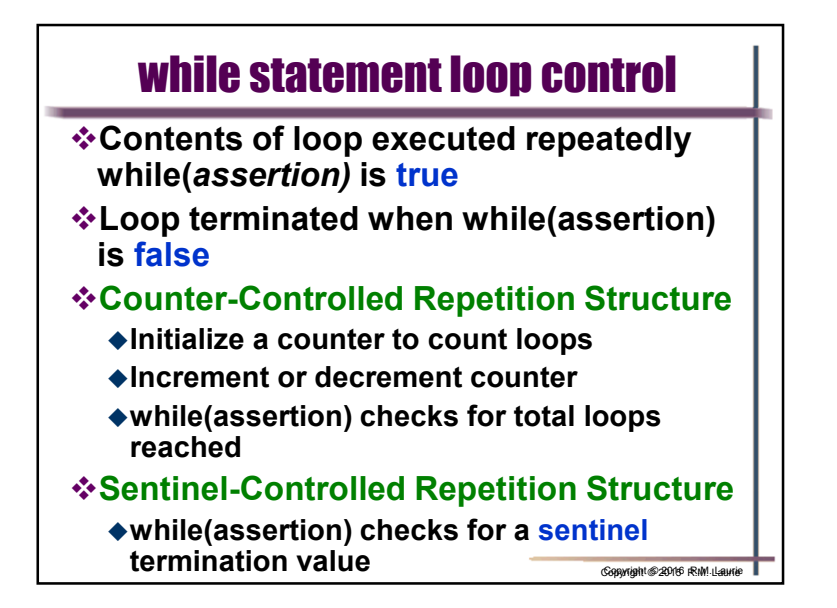

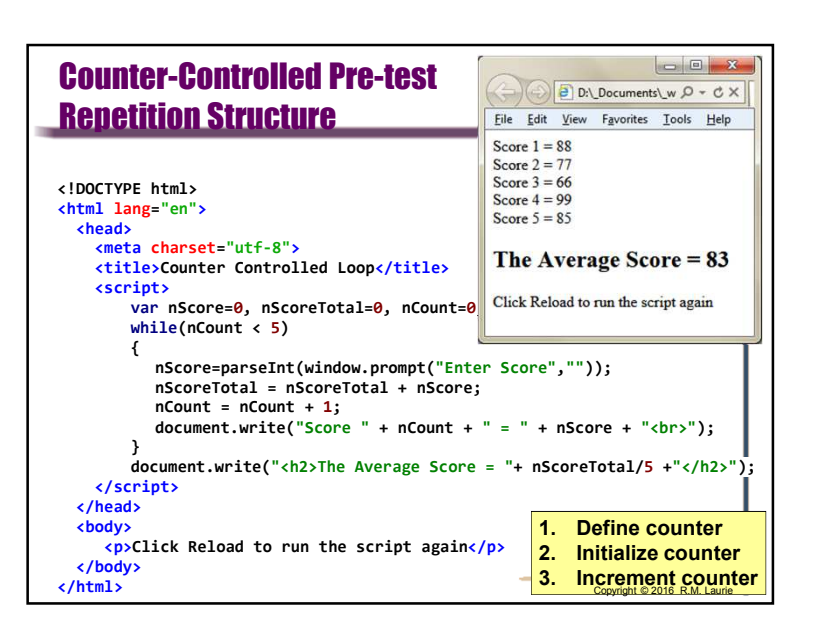

## CMST386 - Slide Set 2: Control Structures [JavaScript]

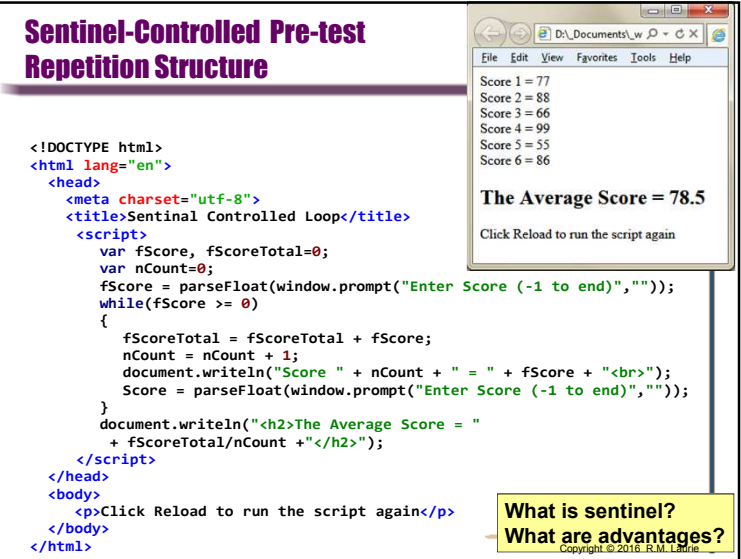

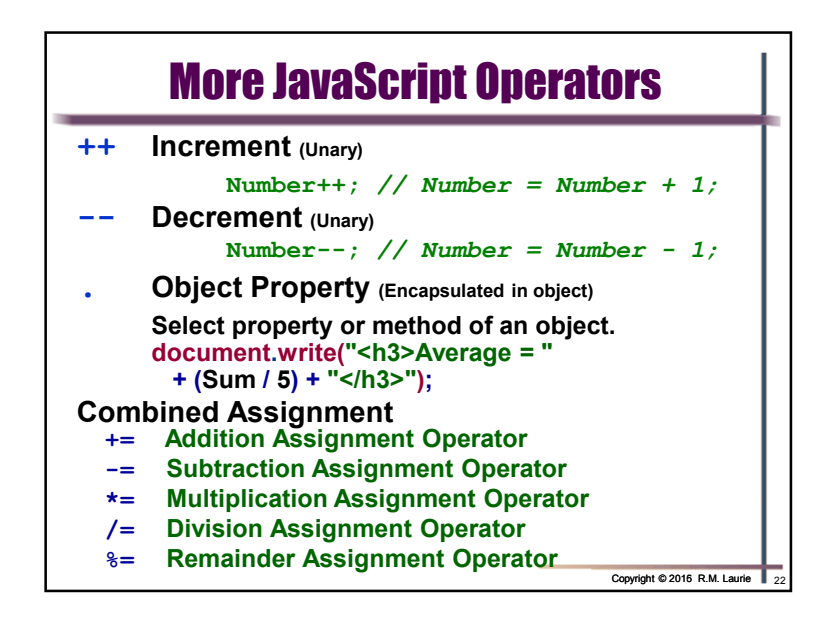

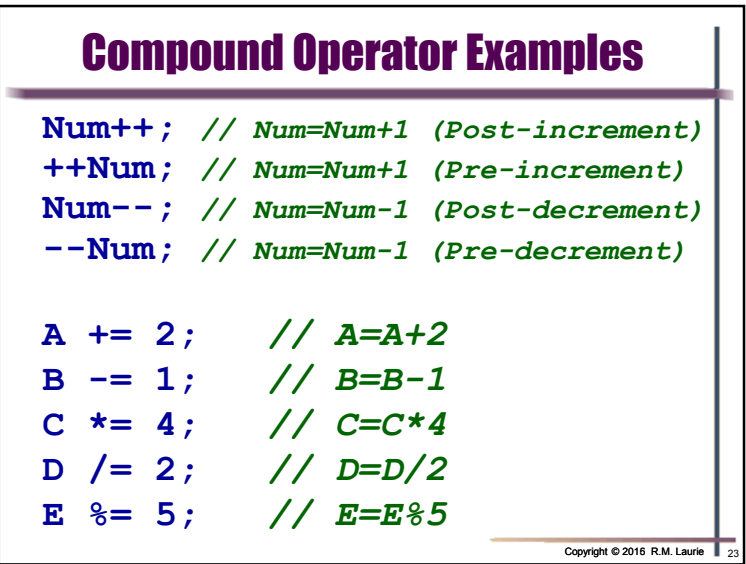

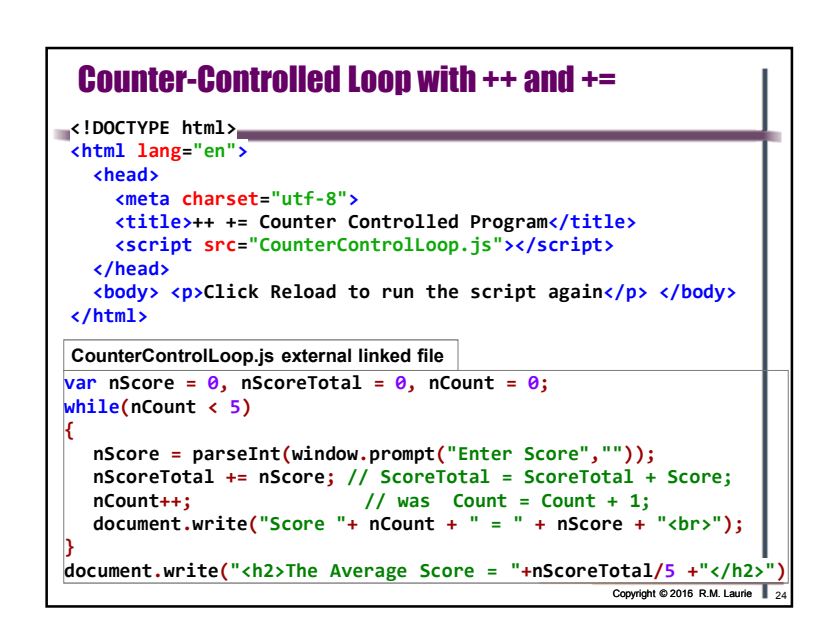

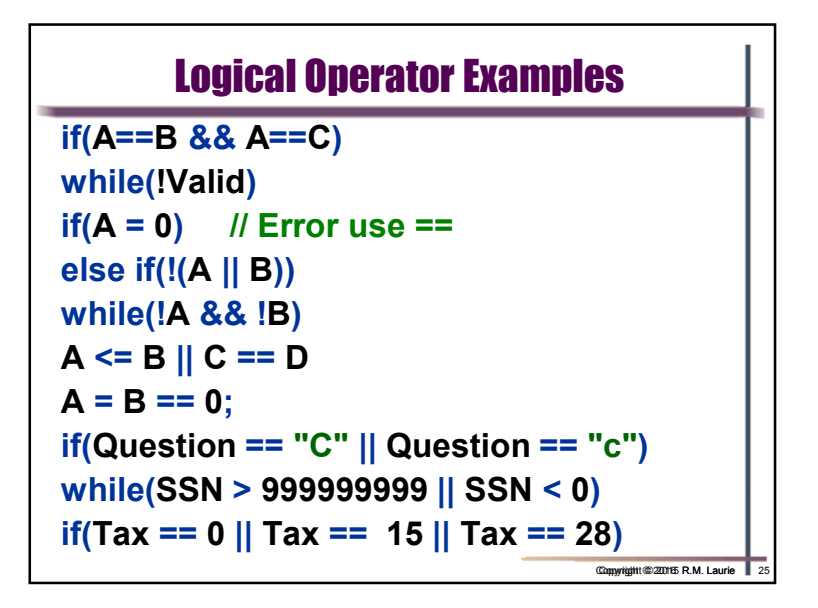

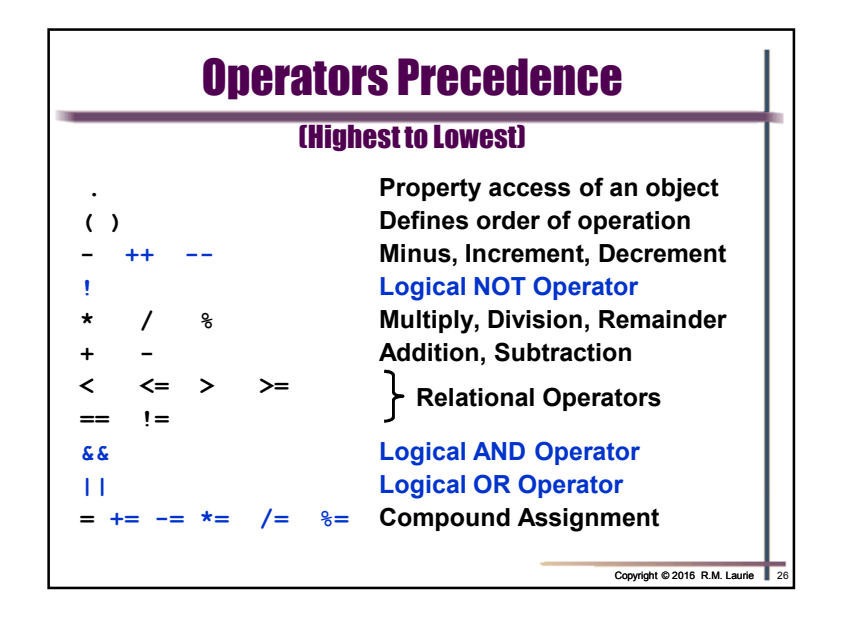

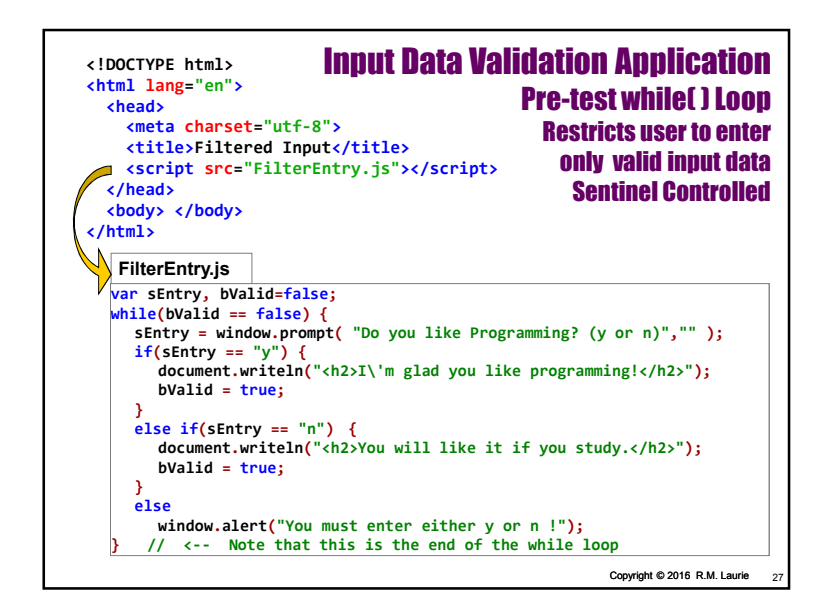

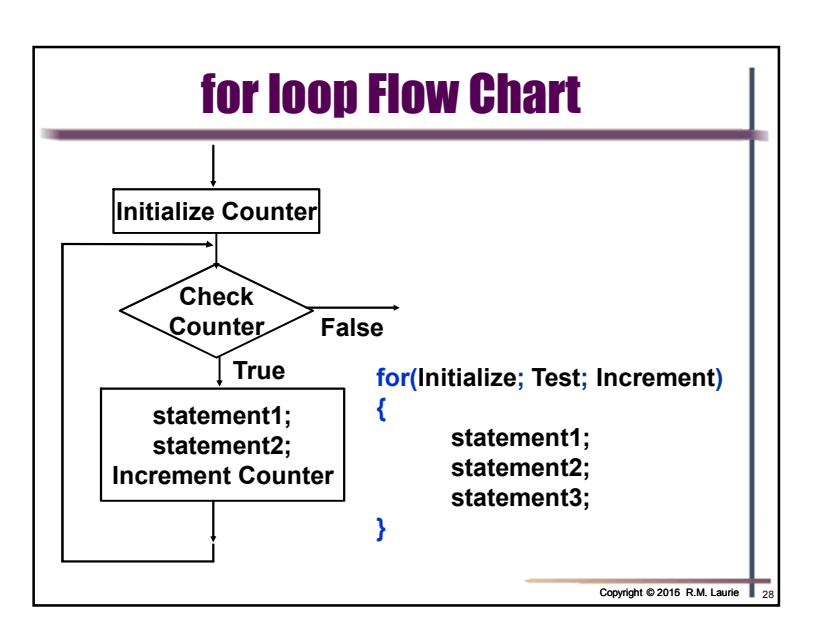

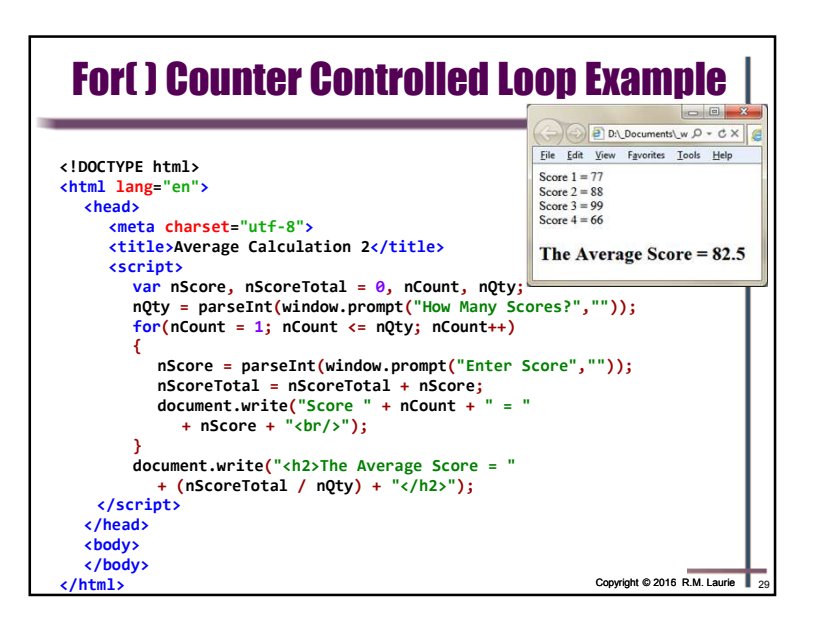

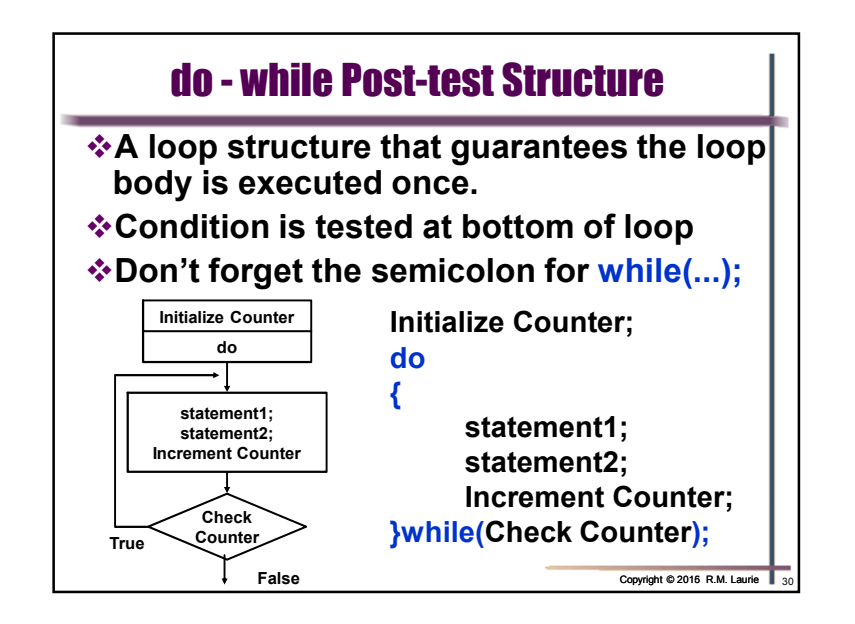

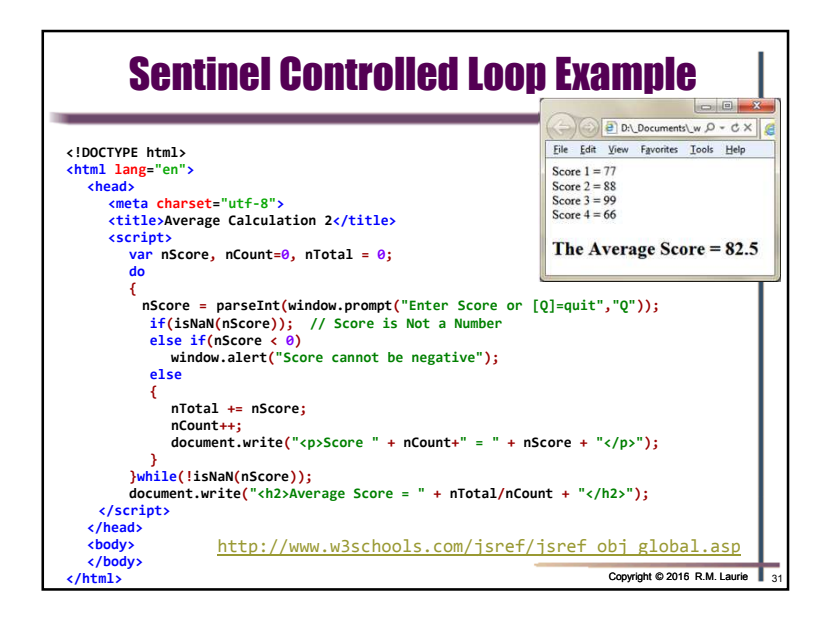